LaboTex, MTEXのModelling

2022年07月05日 HelperTex Office

方位からODF図作成の機能は、LaboTex,MTEXに付属するが、計算方法が異なる。 以下にGoss方位の作成方法と作成されたODF図を比較する。

## LaboTexによるModelling

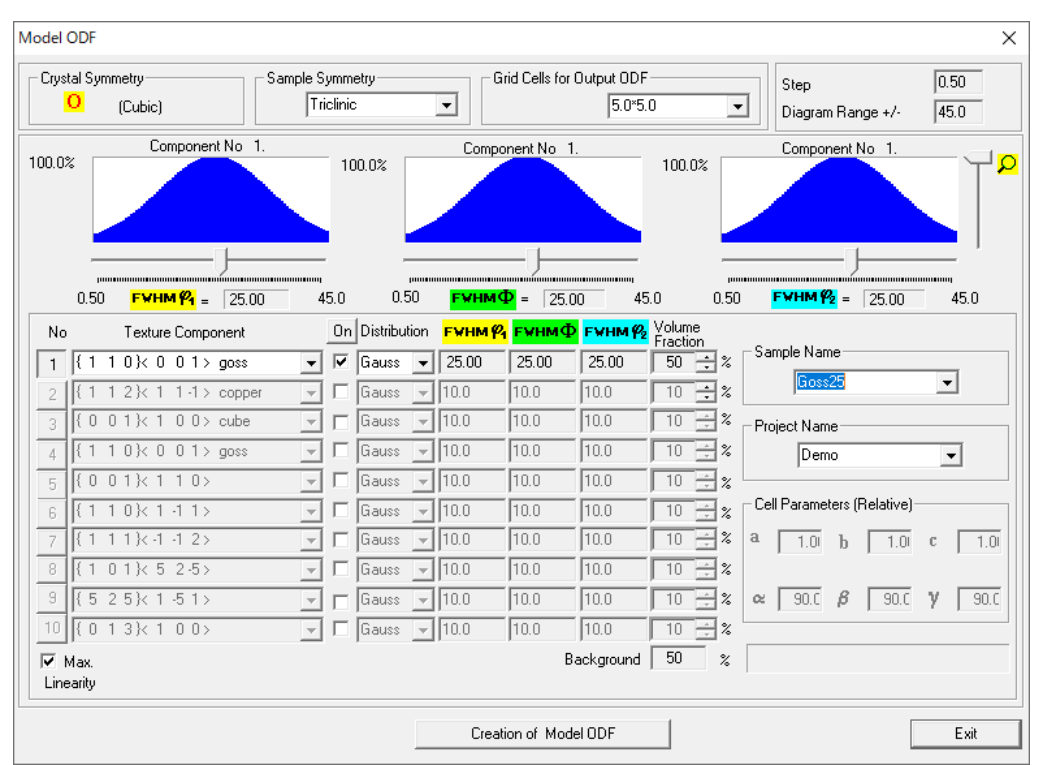

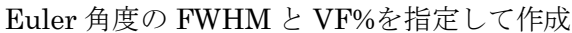

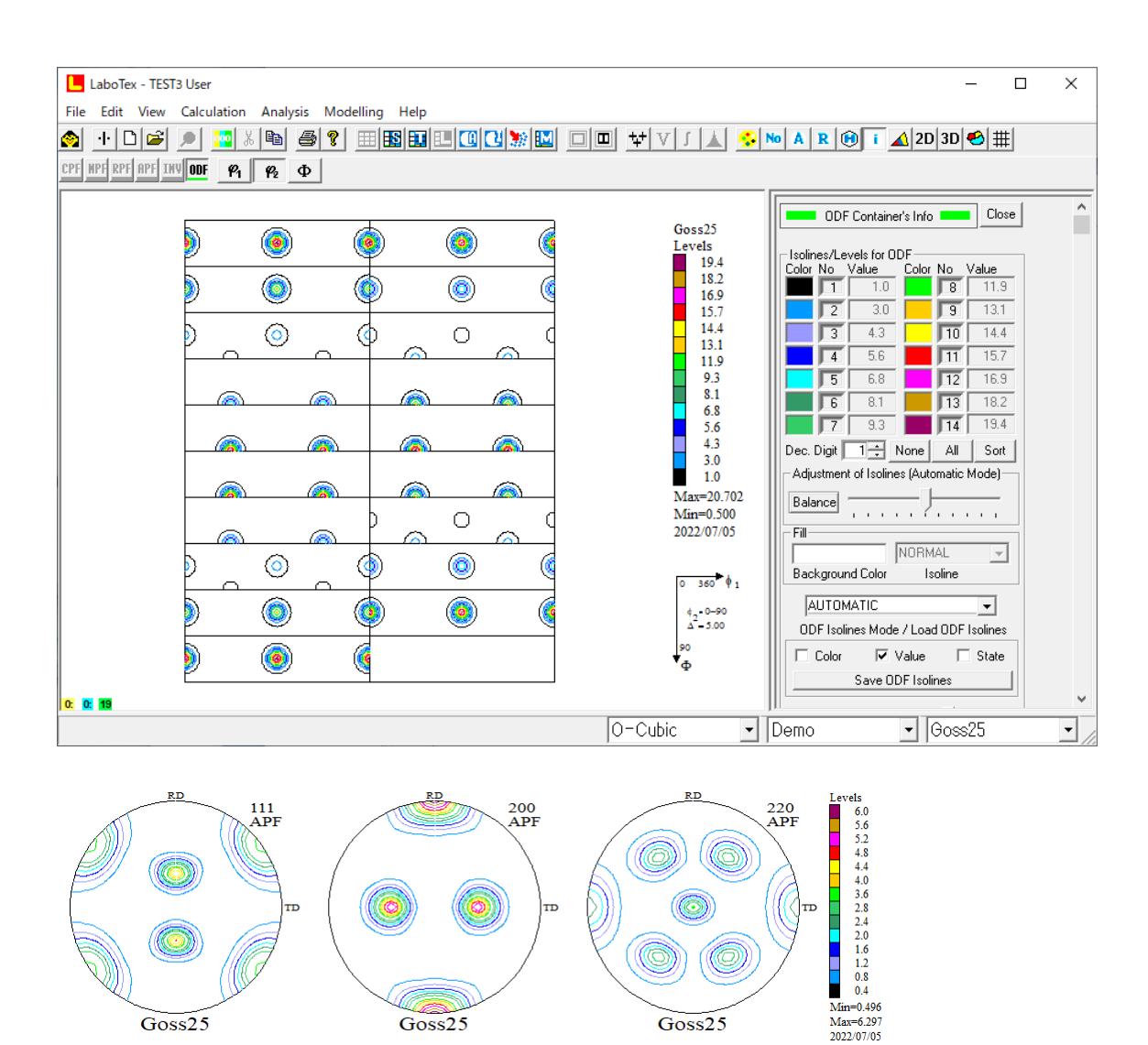

MTEX

- CS= crystalSymmetry('cubic')
- $SS = specimenSymmetry('1')$
- $Ori1 = orientation.byMiller([1 1 0], [0 0 1], CS)$
- psi = vonMisesFisherKernel('HALFWIDTH',25\*degree)
- odf= unimodalODF(Ori1,psi)
- plot(odf,'sections',18)

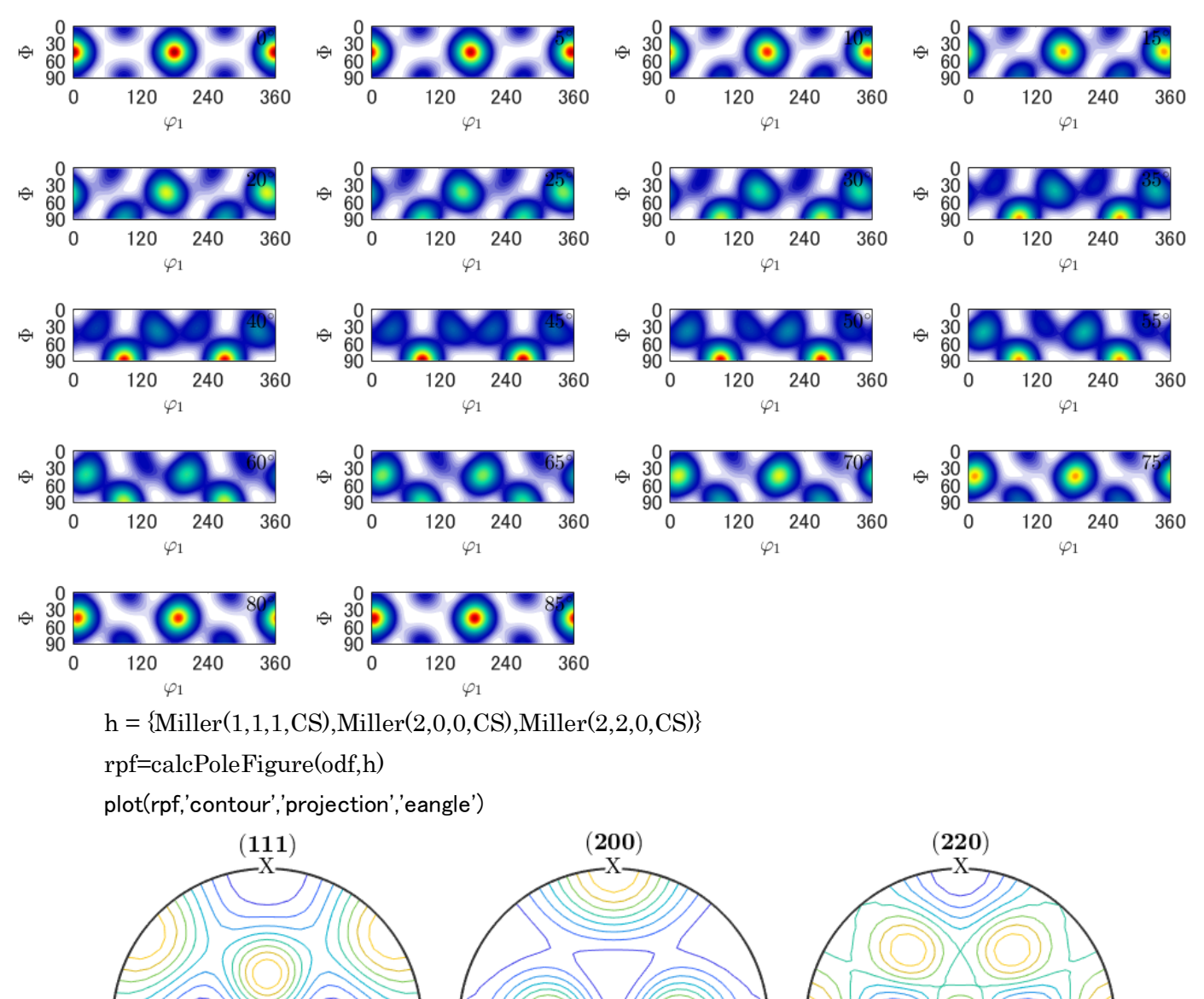

Ý

Ý

## ODFExport比較

## LaboTex MTEX

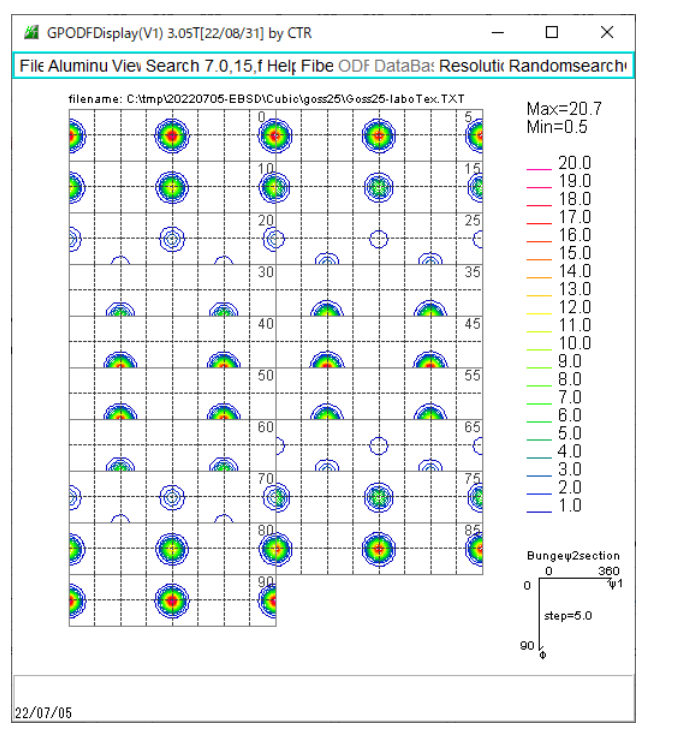

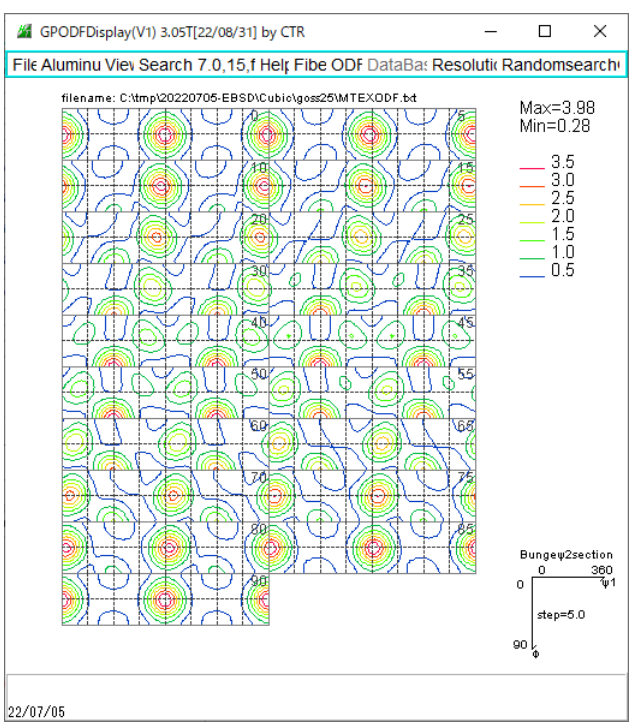

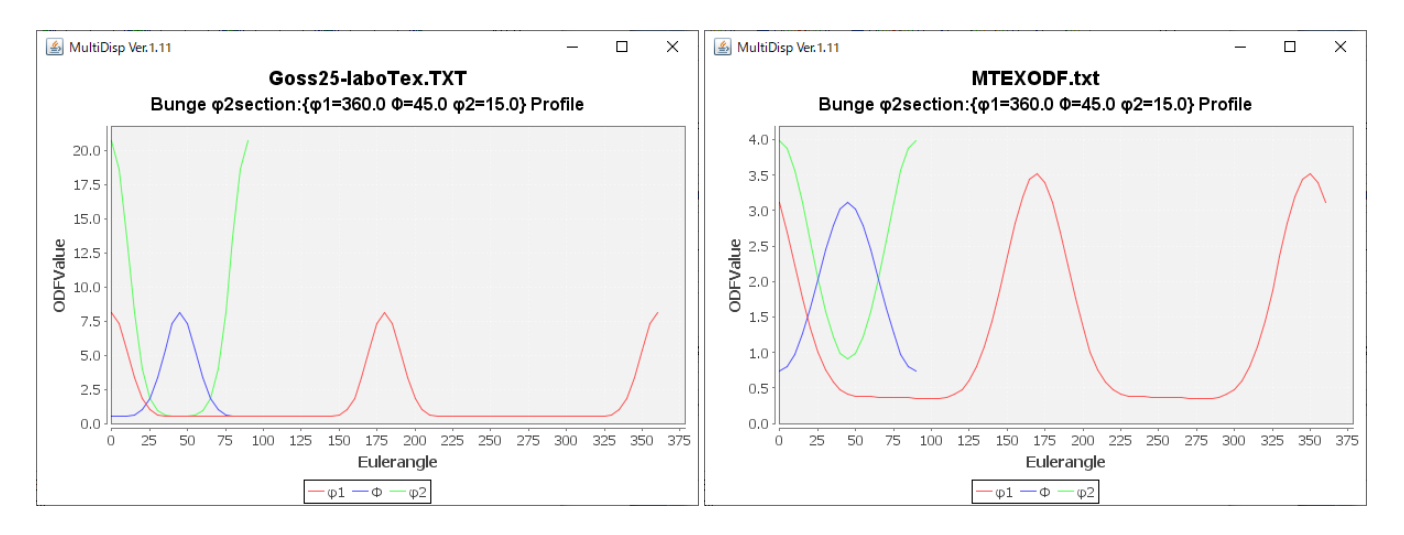

Gossの極点図からODF解析を行うと、右図のようにφ2毎にφ1位置がシフトするので、 MTEXが望ましい。